**[岳斌](https://zhiliao.h3c.com/User/other/0)** 2008-09-02 发表

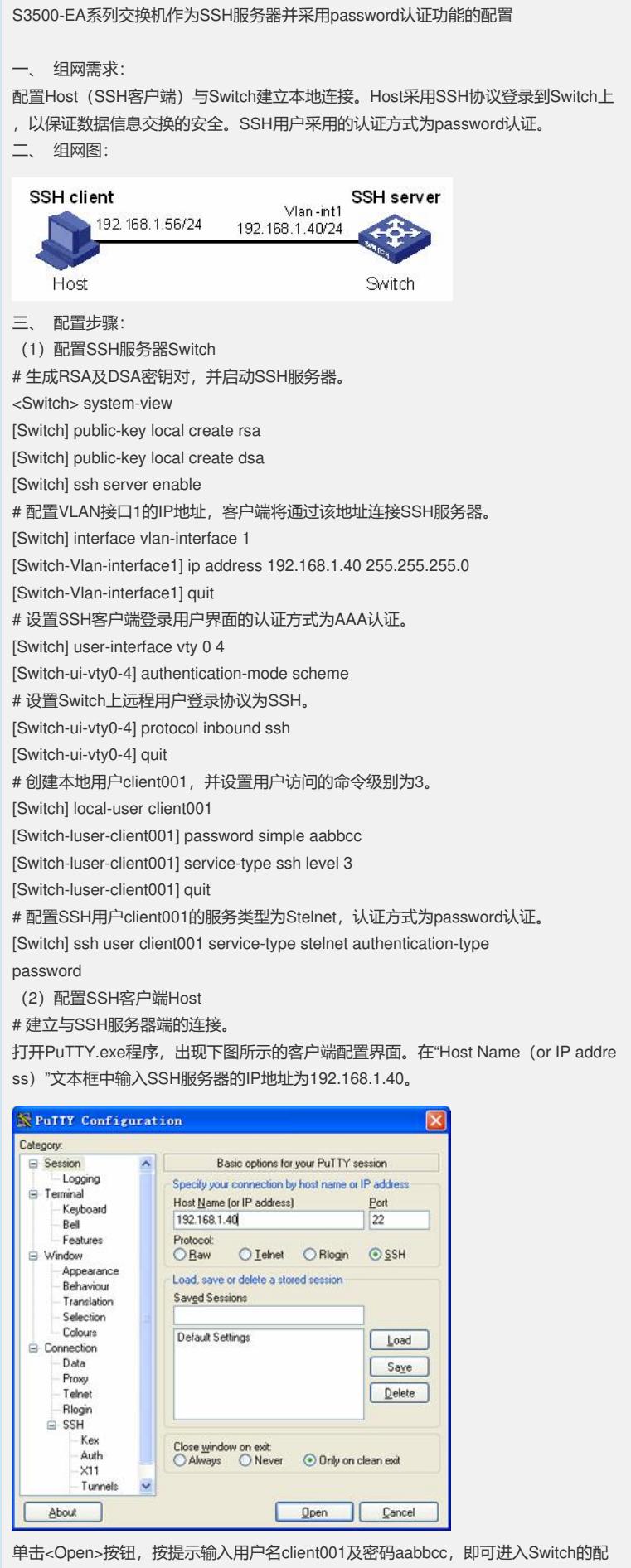

置界面。

四、 配置关键点:

(1)SSH客户端通过publickey和password两种方式进行认证尝试的次数总和,不能 超过ssh server authentication-retries命令配置的SSH连接认证尝试次数,否则,客户 端认证失败,无法登录SSH服务器。

(2)目前,设备作为SSH服务器时,支持SSH2和SSH1两个版本;设备作为SSH客 户端时,只支持SSH2版本。

(3) S3500-EA系列以太网交换机的软件版本只支持RSA密钥对。